## **Registry of Tools**

These are the LD4P/LD4L tools that are currently being tested:

## **BIBFRAME-related tools**

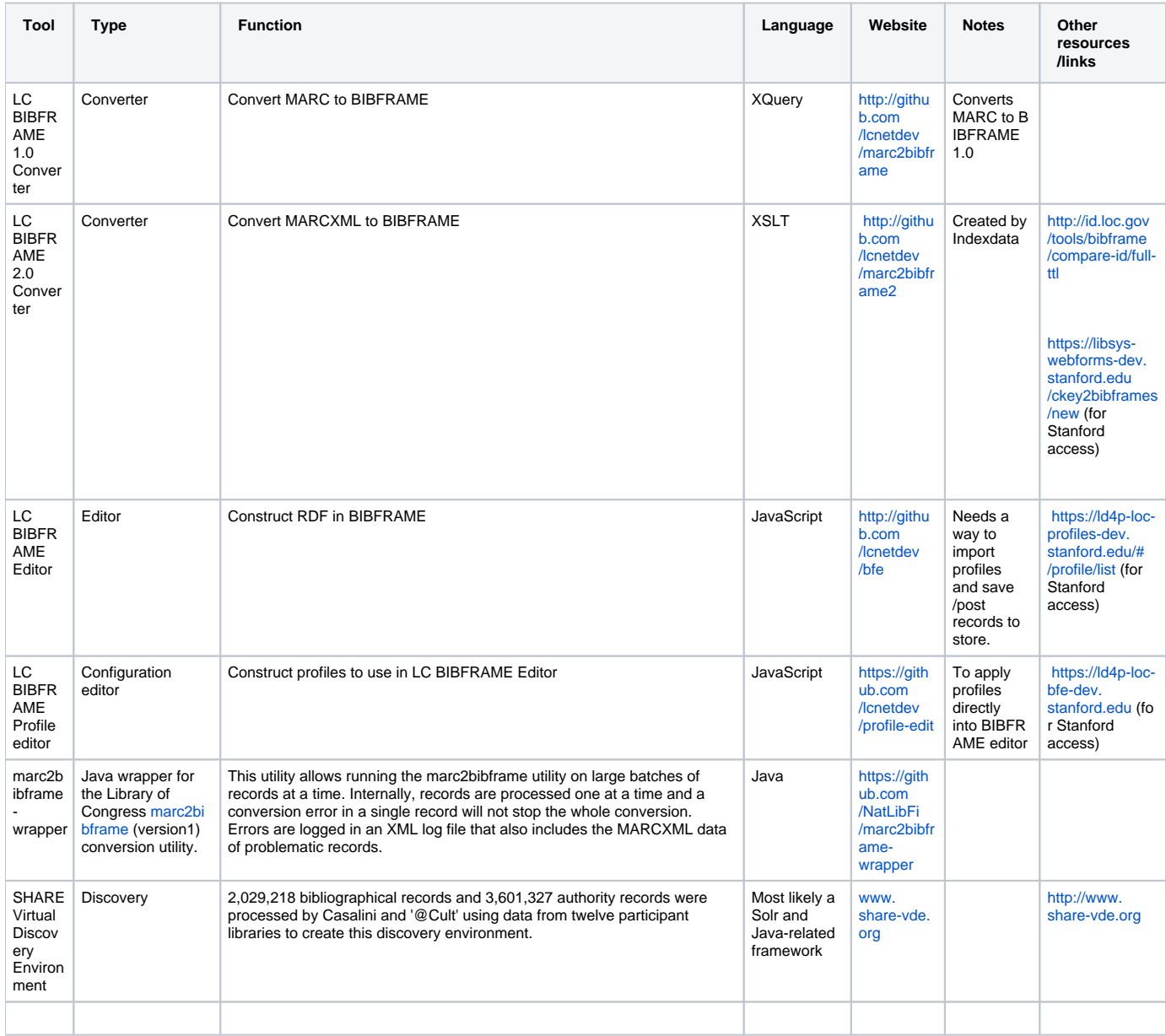

## **Other RDF Tools**

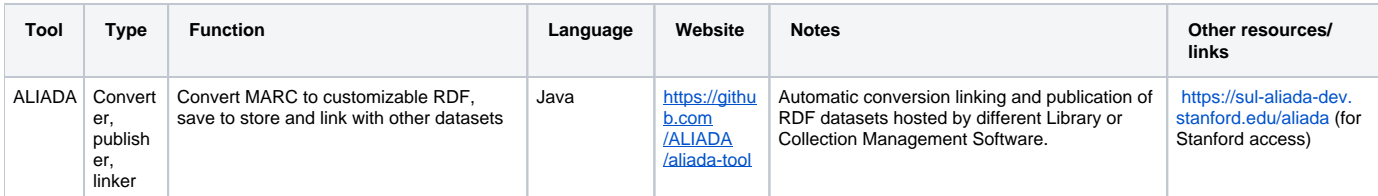

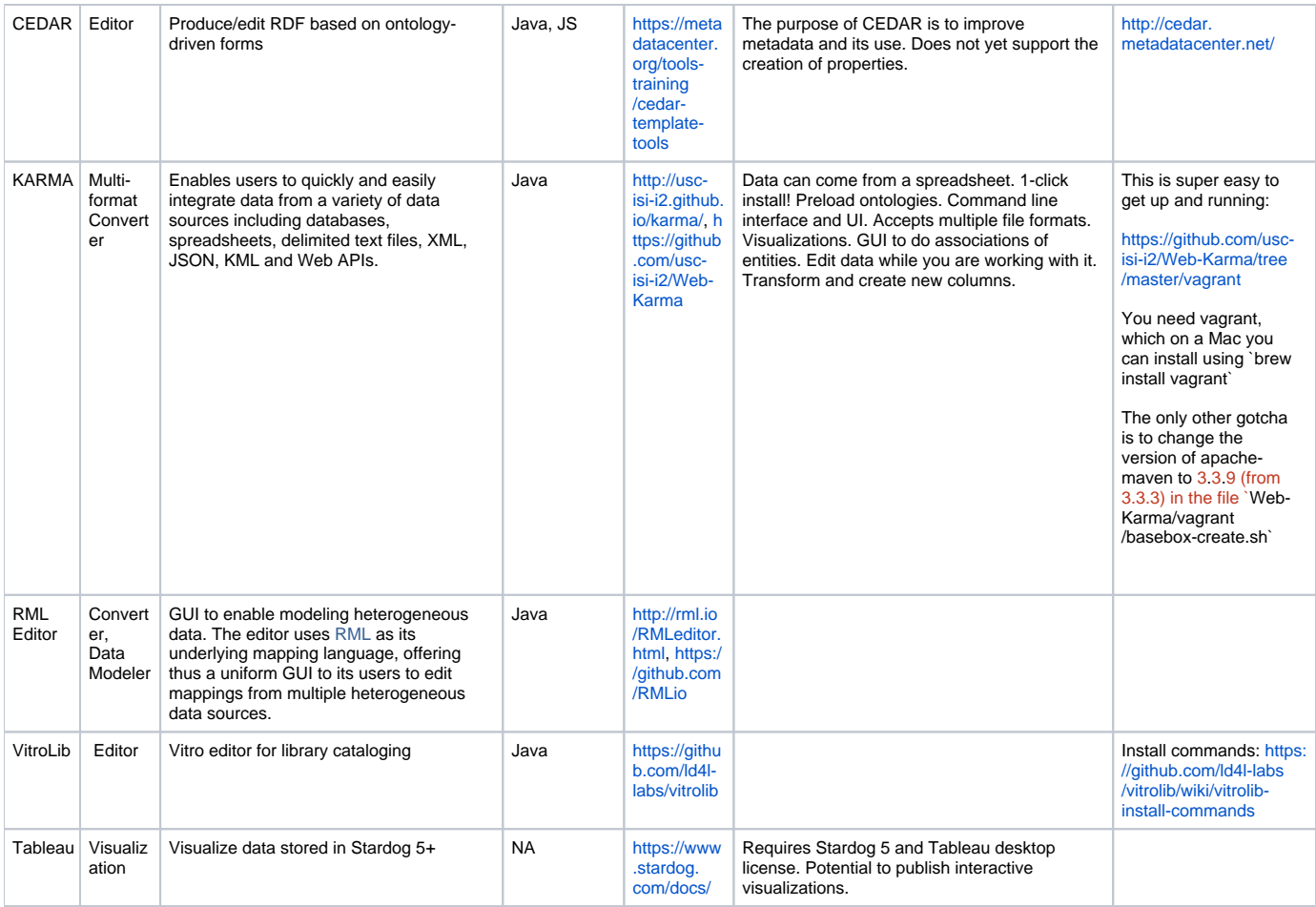

Collaborative, crowd-sourced version: <http://bit.ly/GLAMLODToolsRegistry>